## **【Android】走行データ連携の確認方法**

Android端末にて、『横浜マラソン Run』アプリに走行データが取り込めない場合、 『Google Fit』と『横浜マラソン Run』との間で正しく連携ができているかは 以下の手順で確認することができます。

## ☆『Google Fit』→『横浜マラソン Run』の連携確認方法

『Google Fit』内で走行データ(アクティビティ)を手入力し、そのデータを取り込みます。

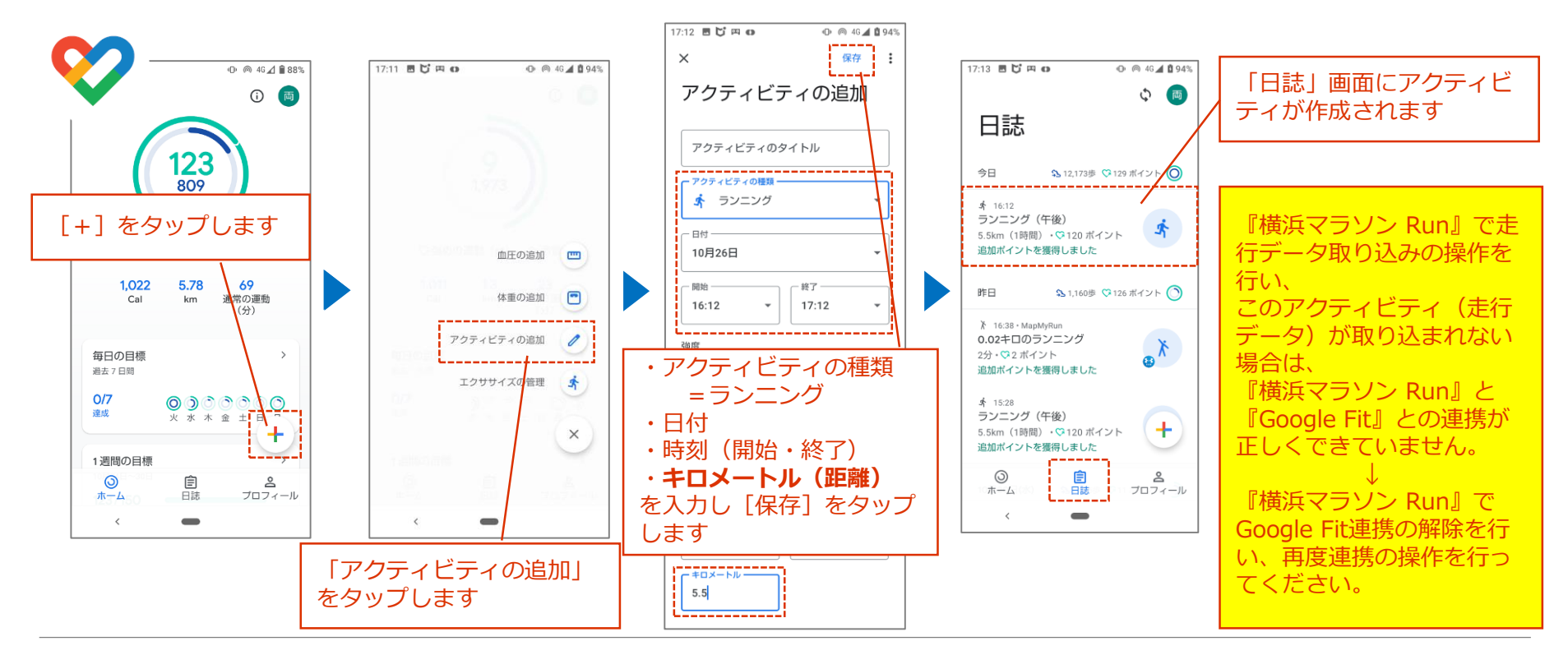

走行 データ

Run